# КЛАССЫ И НАСЛЕДОВАНИЕ В **JAVA**

#### Основы наследования

- Наследование позволяет создавать иерархические классификации.
- Используя наследование, можно создать главный класс, который определяет свойства, общие для набора связанных элементов.
- Класс, который унаследован, называется *суперклассом* (superclass).
- Класс, который выполняет наследование, называется *подклассом* (subclass) — это специализированная версия суперкласса. Он наследует все переменные экземпляра и методы, определенные суперклассом, и прибавляет свои собственные уникальные элементы.

#### Основы наследования

• Чтобы наследовать класс, нужно просто включить определение одного класса в другое, используя ключевое слово extends.

# Простой пример наследования

```
// Создать суперкласс, 
class A \{ int i, j;
void showi j () {.
System.out.println("i u j: " + i + " " + j); } }
II Создать подкласс расширением класса А. 
class В extends A { int k;
void showk() {
System.out.println("\kappa: " + \kappa); } void sum() {
System.out.println("i+j+k: " + (i+j+k)); \}class Simplelnheritance {
public static void main(String args[])
{ A superOb = new A()}; B subOb = new B()};
```
- // Суперкласс может быть использован сам по себе.
- superOb. $i = 10$ ;

superOb. $i = 20$ ;

- System.out.println("Содержимое superOb: "); superOb.showij();
- System.out.println();
- *I\** Подкласс имеет доступ ко всем publicчленам его суперкласса. \*/
- $subOb.i = 7$ ;

}

- subOb.j $=8$ ;
- $subOb.k = 9$ ;
- System.out.println("Содержимое of subOb: "); subOb.showij(); subOb.showk(); System.out.println();
- System.out.println("Сумма i, j и к в subOb:"); subOb.sum(); }

#### **Доступ к элементам и наследование**

• Хотя подкласс включает все элементы (члены) своего суперкласса, он не может обращаться к тем элементам суперкласса, которые были объявлены как *private*.

# **Создание многоуровневой**

#### **иерархии**

Мы можем сделать описание своих домашних животных (pets): кошек (cats), собак (dogs), коров (cows) и прочих следующим образом:

class Pet{ // Здесь описываем общие свойства всех домашних любимцев Master person; // Хозяин животного int weight, age, eatTimel];  $\frac{1}{10}$  Bec, возраст, время кормления int eat(int food, int drink, int time){ // Процесс кормления // Начальные действия... if (time == eatTimefi]) person.getFood(food, drink); // Метод потребления пищи } void voice(); // Звуки, издаваемые животным // Прочее... }

## **Создание многоуровневой**

#### **иерархии**

Затем создаем классы, описывающие более конкретные объекты, связывая их с общим классом:

class Cat extends Pet{ // Описываются свойства, присущие только кошкам: int mouseCatched; // число пойманных мышей void toMouse(); // процесс ловли мышей // Прочие свойства }

```
class Dog extends Pet{ // Свойства собак: 
void preserve(); // охранять
}
```
# **Создание многоуровневой**

#### **иерархии**

Заметьте, что мы не повторяем общие свойства, описанные в классе Pet . Они наследуются автоматически. Мы можем определить объект класса Dog и использовать в нем все свойства класса Pet так, как будто они описаны в классе Dog :

Dog tuzik = new Dog(), sharik = new Dog();

После этого определения можно будет написать

tuzik.age  $= 3$ ; int  $p =$  sharik.eat  $(30, 10, 12)$ ;

А классификацию продолжить так:

class Pointer extends Dog{ ... } // Свойства породы Пойнтер class Setter extends Dog{ ... } // Свойства сеттеров

# **Создание многоуровневой иерархии**

Заметьте, что на каждом следующем уровне иерархии в класс добавляются новые свойства, но ни одно свойство не пропадает. Поэтому и употребляется слово extends — "расширяет" и говорят, что класс Dog — расширение (extension) класса Pet . С другой стороны, количество объектов при этом уменьшается: собак меньше, чем всех домашних животных. Поэтому часто говорят, что класс Dog — подкласс (subclass) класса Pet , а класс Pet — суперкласс (superclass) или надкласс класса Dog .

Часто используют генеалогическую терминологию: родительский класс, дочерний класс, класс-потомок, класс-предок. Класс Dog наследует класс Pet .

Опишем в классе Master владельца домашнего зоопарка.

class Master{ // Хозяин животного String name; // Фамилия, имя // Другие сведения void getFood(int food, int drink); // Кормление // Прочее

}

# Модификаторы ограничения доступа к

#### элементам при наследовании

```
class Bisection2{
```

```
private static double final EPS = 1e-8; // Константа
private double a = 0.0, b = 1.5, root; // Закрытые поля
public double getRoot(\{return root;\ // Метод доступа
private double f(double x)
```

```
return x^*x^*x - 3^*x^*x + 3; // Или что-то другое
```

```
private void bisect(){
                       // Параметров нет -
```

```
// метод работает с полями экземпляра
double y = 0.0; // Локальная переменная — не поле
do{
```

```
root = 0.5*(a + b); y = f(root);
```

```
if (Math.abs(y) < EPS) break;
```

```
// Корень найден. Выходим из цикла
```

```
// Если на концах отрезка [а; root]
```

```
// функция имеет разные знаки:
```
if  $(f(a) * y < 0.0) b = root;$ 

- // значит, корень здесь
- // Переносим точку b в точку root
- //В противном случае:

```
else a = root:
```

```
// переносим точку а в точку root
```

```
// Продолжаем, пока [а; Ь] не станет мал
\} while(Math.abs(b-a) >= EPS);
```

```
public static void main(String[] args){
Bisection2 b2 = new Bisection2();
b2.bisect();
System.out.println("x = " +b2.getRoot() + // Обращаемся к корню
     // через метод доступа
", f() = " +b2.f(b2.getRoot());
```
#### Понятие и использование абстрактных классов

- При описании класса Pet мы не можем задать в методе voice () никакой полезный алгоритм, поскольку у всех животных совершенно разные голоса. В таких случаях мы записываем только заголовок метода и ставим после закрывающей список параметров скобки точку с запятой. Этот метод будет абстрактным (abstract).
- Использовать абстрактные классы можно только порождая от них подклассы, в которых переопределены абстрактные методы.

#### Понятие и использование абстрактных классов

- Хотя элементы массива singer  $\Box$  ссылаются на подклассы Dog, Cat, Cow, но все-таки это переменные типа Pet и ссылаться они могут только на поля и методы, описанные в суперклассе Pet . Дополнительные поля подкласса для них недоступны. Если обратиться, например, к полю k класса Dog , написав singer [0]. К, то получим отклик о невозможности реализовать такую ссылку. Поэтому метод, который реализуется в нескольких подклассах, приходится выносить в суперкласс, а если там его нельзя реализовать, то объявить абстрактным. Абстрактные классы группируются на вершине иерархии классов.
- Можно задать пустую реализацию метода, просто поставив пару фигурных скобок, ничего не написав между ними, например: void voice(){}
- Получится полноценный метод. Но это искусственное решение, запутывающее структуру класса.

#### Окончательные члены и классы

- Пометив метод модификатором final, можно запретить его переопределение в подклассах. Это удобно в целях безопасности. Вы можете быть уверены, что метод выполняет те действия, которые вы задали. Именно так определены математические функции sin(), cos() и прочие в классе Math . Мы уверены, что метод Math.cos (x) вычисляет именно косинус числа х . Разумеется, такой метод не может быть абстрактным.
- Для полной безопасности, поля, обрабатываемые окончательными методами, следует сделать закрытыми (private).

#### Окончательные члены и классы

- Если же пометить модификатором final весь класс, то его вообще нельзя будет расширить. Так определен, например, класс Math : public final class Math{ . . . }
- Для переменных модификатор final имеет совершенно другой смысл. Если пометить модификатором final описание переменной, то ее значение (а оно должно быть обязательно задано или здесь же, или в блоке инициализации или в конструкторе) нельзя изменить ни в подклассах, ни в самом классе. Переменная превращается в константу. Именно так в языке Java определяются константы:

public final int MIN\_VALUE = -1, MAX\_VALUE = 9999;

- По соглашению "Code Conventions" константы записываются прописными буквами, слова в них разделяются знаком подчеркивания.
- На самой вершине иерархии классов Java стоит класс Object .

• В Java определен один специальный класс object. Все другие классы являются его подклассами, object — это суперкласс всех других классов. Это означает, что ссылочная переменная типа object может обращаться к объекту любого другого класса. Кроме того, т. к. массивы реализуются как классы, переменная типа object может также обращаться к любому массиву.

• Если при описании класса мы не не пишем слово extends и имя класса за ним, то Java считает этот класс расширением класса object, и компилятор дописывает это за нас:

class Pet extends Object{ . . . }

- Можно записать это расширение и явно.  $\bullet$
- Сам же класс object не является ничьим наследником, от него начинается иерархия любых классов Java. В частности, все массивы — прямые наследники класса object.
- Поскольку такой класс может содержать только общие свойства всех классов,  $\bullet$ в него включено лишь несколько самых общих методов, например, метод equals(), сравнивающий данный объект на равенство с объектом, заданным в аргументе, и возвращающий логическое значение. Его можно использовать так:

```
Object obj1 = new Dog(), obj2 = new Cat();
if (obj1.equals(obj2)) ...
```
- Объект obj1 активен, он сам сравнивает себя с другим объектом. Можно, конечно, записать и obj2.equals (obj1) , сделав активным объект obj2 , с тем же результатом.
- Ссылки можно сравнивать на равенство и неравенство:
- obj1 == obj2; obj1 != obj 2;
- В этом случае сопоставляются адреса объектов, мы можем узнать, не указывают ли обе ссылки на один и тот же объект.

- Метод equals() же сравнивает содержимое объектов в их текущем состоянии, фактически он реализован в классе object как тождество: объект равен только самому себе. Поэтому его часто переопределяют в подклассах, более того, правильно спроектированные классы должны переопределить методы класса object , если их не устраивает стандартная реализация.
- Второй метод класса object , который следует переопределять в подклассах, — метод tostring () . Это метод без параметров, который пытается содержимое объекта преобразовать в строку символов и возвращает объект класса string .
- К этому методу исполняющая система Java обращается каждый раз, когда требуется представить объект в виде строки, например, в методе printing .

## **Методы object**

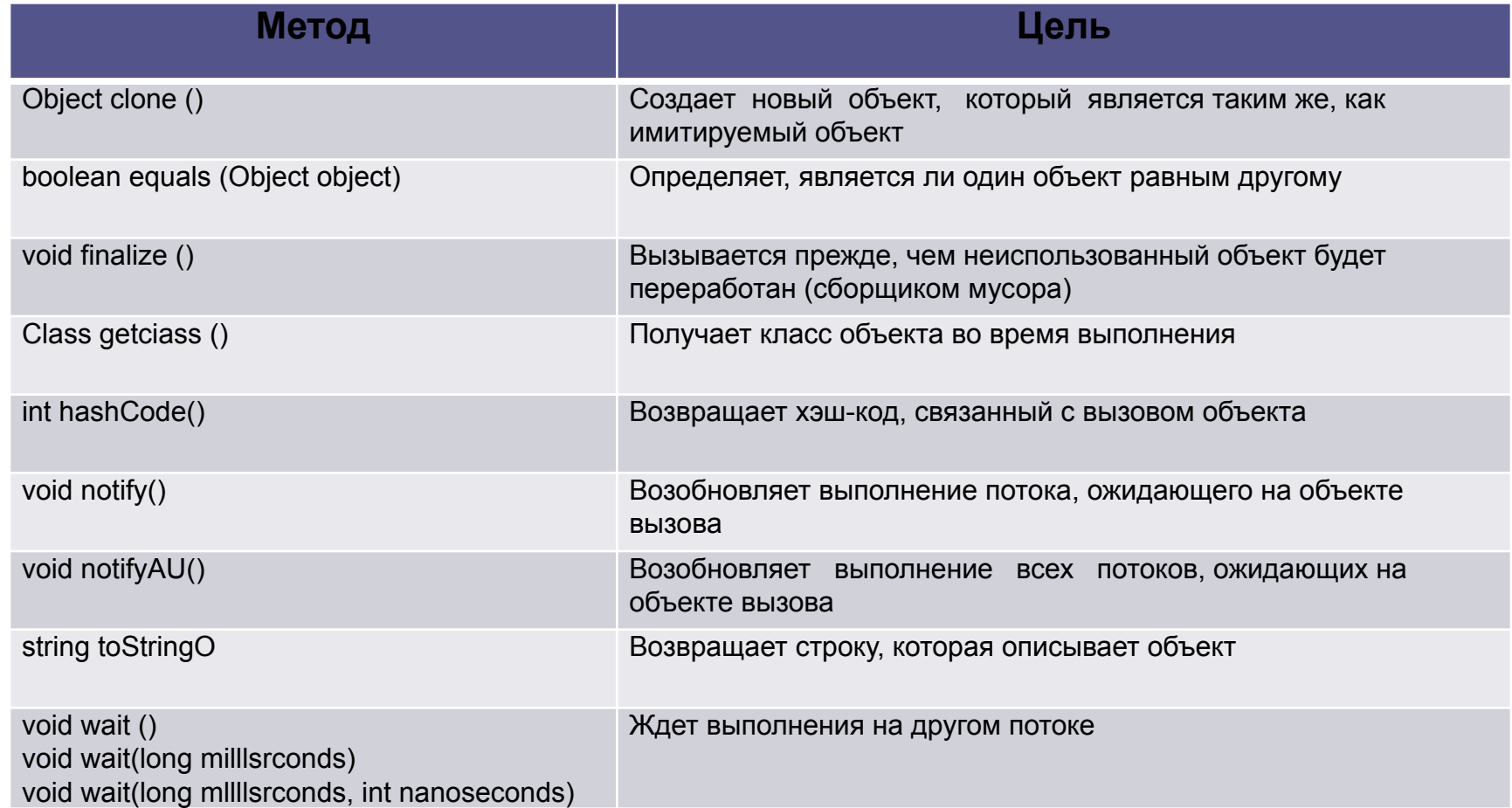

## **Методы object**

- Методы getClass(), notify (), notify AU() и wait () объявлены как final. Другие можно переопределять.
- Здесь отметим два метода: equals() и toString().
- Метод equals() о сравнивает содержимое двух объектов. Он возвращает true, если объекты эквивалентны, и false в противном случае.
- Метод ToString() возвращает строку, содержащую описание объекта, на котором он вызывается. Кроме того, этот метод вызывается автоматически, когда объект выводится методом println ().

### Использование ключевого слова super (первый вид)

• Подкласс может вызывать метод конструктора, определенный его суперклассом, при помощи следующей формы super:

super (parameter—*list) ;*

• Здесь **parameter-list** — список параметров, который определяет любые параметры, необходимые конструктору в суперклассе. Похожий по форме на конструктор super () должен всегда быть первым оператором, выполняемым внутри конструктора подкласса.

// BoxWeight теперь использует // super для инициализации // Box-атрибутов. *class BoxWeight extends Box { double weight;* // вес блока // инициализировать width, // height и depth, используя // super() *BoxWeight(double w, double h, double d, double m) { super(w, h, d);* // вызвать // конструктор суперкласса *weight = m*; } }

## Использование второй формы

#### super

• Общий формат такого использования super имеет вид:

#### super. member

- где *member* может быть либо методом, либо переменной экземпляра.
- Вторая форма super больше всего  $\bullet$ применима к ситуациям, когда имена элементов (членов) подкласса скрывают элементы с тем же именем в суперклассе.

і из суперкласса: і из подкласса: 2

// Использование super для // преодоления скрытия имен, class A  $\{int i; \}$ // Создание подкласса В расширением  $\theta$  класса А class B extends  $A$  { int i; // этот і скрывает і в А B(int a, int b)  $\{$ super. $i = a$ ; //  $i$  из A  $i = b$ ; //  $i$  из В void show()  $\{$ System.out.println("i из суперкласса: " + super.i); System.out.println("i из подкласса: " + i); } } class UseSuper {

```
public static void main(String args[]) {
B subOb = new B(1, 2);
subOb.show(); }
```
#### Переопределение методов

```
abstract class Pet{ 
   abstract void voice(); } 
class Dog extends Pet{ 
void voice(){ 
    System.out.printin("Gav-gav!"); } }
class Cat extends Pet{ void voice () { 
   System.out.printin("Miaou!"); } }
class Cow extends Pet{ void voice(){
```

```
System.out.printin("Mu-u-u!"); } }
```

```
public class Chorus( 
   public static void main(String[] args){ 
    Pet<sub>[]</sub> singer = new Pet<sup>[3]</sup>;
    singer[0] = new Dog();singer[1] = new Cat();singer[2] = new Cow);
    for (int i = 0; i < singer.length; i++)
      singer[i].voice();
 }
```
}

```
Все дело здесь в определении поля singer[]. Хотя массив 
ссылок singer [] имеет тип Pet , каждый его элемент 
ссылается на объект своего типа Dog, Cat, cow . При 
выполнении программы вызывается метод конкретного 
объекта, а не метод класса, которым определялось имя 
ссылки.
```
#### $\Box$   $\times$ **ех** Командная строка Microsoft Windows XP IBepcus 5.1.2600] (C) Корпорация Майкрософт, 1985-2001.  $D:\Delta D$ ocuments and Settings $\Delta D$ D:>cd jdk1.3\MyProgs D:\jdk1.3\MyProgs>javac Chorus.java D:\jdk1.3\MyProgs>java Chorys Gau-gau!<br>Miaou! Mu-u-u! D:\jdk1.3\MyProgs>

#### Переопределение методов

```
class A \{ int i, j;A(int a, int b) \{i = a;
j = b; \}// показать i и j на экране 
void show() (
System.out.println("i u j: " + i + " " + j); } }
class В extends A { int k;
B(int a, int b, int c) \{super(a, b);
k = c; }
// Показать на экране к (этот show(i переопределяет show() из А) 
void show() {
System.out.println("k: " + k);}
class Override {
public static void main(String args[]) \{B \text{ subOb} = \text{new } B(1, 2, 3);subOb.showO; // здесь вызывается show() из В
} }
```
# **Динамическая диспетчеризация методов**

- Динамическая диспетчеризация методов это механизм, с помощью которого решение на вызов переопределенной функции принимается во время выполнения, а не во время компиляции.
- Принцип: ссылочная переменная суперкласса может обращаться к объекту подкласса. Java использует этот факт, чтобы принимать решения о вызове переопределенных методов во время выполнения.

## **Динамическая диспетчеризация методов**

- Когда переопределенный метод вызывается через ссылку суперкласса, Java определяет, какую версию этого метода следует выполнять, основываясь на *типе объекта,* на который указывает ссылка в момент вызова. Это определение делается *во время выполнения.* Когда ссылка указывает на различные типы объектов, будут вызываться различные версии переопределенного метода.
- Другими словами, именно *тип объекта, на который сделана ссылка* (а не тип ссылочной переменной) определяет, какая версия переопределенного метода будет выполнена.

# Динамическая диспетчеризация

}

#### методов

class A { void callme () { System.out.println("Внутри А метод callme");  $\}$  } class В extends A ( // переопределить callme() void callme{) { System.out.println("Внутри В метод callme"); } } class С extends A { // переопределить callme() void callme () { System.out.println("Внутри С метод callme"); }}

class Dispatch { public static void main(String args[]) {  $A$  a = new A(); // объект типа A  $B b = new B()$ ; // объект типа В  $C c = new C()$ ; // объект типа С А r; // определить ссылку типа А r = а; // r на А-объект r.callme();// вызывает А-версию callme r = b; // r указывает на В-объект r.callme();// вызывает В-версию callme r = с; //r указывает,на С-объект , r.callme();// вызывает С-версию callme }

### **Использование ключевого слова**  *final* **с наследованием**

• Ключевое слово final имеет три применения. Первое — его можно использовать для создания эквивалента именованной константы. Два других применения final связаны с наследованием.

# **Использование** *final* **для отказа от**

#### **переопределения**

• Чтобы отменить переопределение метода, укажите модификатор final в начале его объявления. Методы, объявленные как final, не могут переопределяться.

```
class A {
final void meth() {
System.out.println("Это метод final.");
} }
class В extends A {
void meth() { // ОШИБКА! Нельзя переопределять.
System.out.println("Ошибка!");
} }
```
• Поскольку meth о объявлен как final, он не может быть переопределен в классе B. Если вы попытаетесь сделать это, то получите ошибку во время компиляции.

# Использование final для отмены

#### наследования

• Иногда нужно разорвать наследственную связь классов (отменить наследование одного класса другим). Чтобы сделать это, предварите объявление класса ключевым словом final, что позволит неявно объявить и все его методы. Недопустимо объявлять класс одновременно как abstract и final.

final class A  $\{$  // ...

```
// Следующий класс незаконный.
```

```
class B extends A { //ОШИБКА! В не может быть подклассом А
11...}
```
• Комментарий здесь означает, что в не может наследовать А, т.к. А объявлен как final.

### **Спасибо за внимание!**